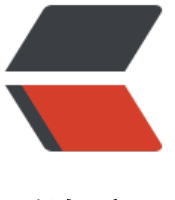

链滴

## Java De[sign](https://ld246.com) Pattern

作者:CM

- 原文链接:https://ld246.com/article/1486373415047
- 来源网站: [链滴](https://ld246.com/member/CM)
- 许可协议:[署名-相同方式共享 4.0 国际 \(CC BY-SA 4.0\)](https://ld246.com/article/1486373415047)

## **Factory Design Pattern**

工厂模式,简单来描述就是 ,一个类拥有类似工厂的生产模式,根据用户的要求,返回指定的类型。 们用一个Dog的示例来描述

```
Interface Dog
```

```
public interface Dog{
   void speak();
}
```
Poodle Dog

public class Poodle implements Dog{

```
 @overview
 public void speak(){
   sout("poodle say:wrf!");
 }
```
Rottweiler Dog

}

```
public class Rottweiler implements Dog{
   @overview
   public void speak(){
      sout("rottweiler say loudly:woof!");
   }
}
```
Factory Class

```
//factory to make dog
public class DogFactory{
   //get dog by type ,param [type] dog type
   public static Dog getDog(DogTypeEnum type)throws Exception{
    Dog dog = null;
     switch(type){
       case POODLE:
          dog=new Poodler();
       break;
       case ROTTWEILER:
          dog = new Rottweiler();
       break;
       default:
       throw new RuntimeException("unkonwn dog type!"); 
     }
     return dog;
   }
}
如此,通过工厂类,构建Dog对象是,根据不同的DogTypeEnum值,可以得到的对象实力不同,即
```

```
单的工厂设计模式。
```
顺便补充一下,工厂模式常用的场景例如WEB开发中需要的SmsSender 、MailSender的编写,需要 多种短信运营商或者邮箱类型提供不同的Sender对象时可用。具体参照各自的项目。

## **Abstract Factory Mode**

**—**

```
抽象工厂模式,抽象工厂可以理解为工厂的工厂。抽象工厂类生产的对象即为工厂。可以将之理解为F
ctory Producer.
延续上一章节的demo,我们假设(现实中不一定存在这样的情况),每一种dog都有自己的毛发颜
,因此,为了这个颜色,我们构建一个工厂类ColorFactory,用于生产颜色。
//颜色接口
public interface Color{
   void getColor(){};
}
public class Blue implements Color{
   @overview
   public void getColor(){
     sout("color filled:Blue()");
   }
}
public class Red implements Color{
   @overview
   public void getColor(){
     sout("color filled:Red()");
   }
}
public class Green implements Color{
   @overview
   public void getColor(){
     sout("color filled:Green()");
   }
}
//颜色工厂类
public class ColorFactory{
   //获取颜色,简单描述为直接构建实例并调用getColor()方法
   public static Color getColor(ColorTypeEnum type){
     switch(type){
     case blue:
       return new Blue().getColor();
       break;
     case red:
       return new Red().getColor();
       break;
```

```
 case green:
       return new Green().getColor();
       break;
     default:
       return null;
     }
   }
}
那么,现在我们具有了两个工厂,一个是DogFactory ,一个是ColorFactory.那么我们如何组建一个
象工厂来实现,每只狗有自己对应的肤色呢?那就让我们来构建一个抽象工厂类。
//抽象工厂类,用于提供指定的对象接口
public abstract AbstractFactory{
   abstract Dog getDog(DogTypeEnum type);
   abstract Color getColor(ColorTypeEnum type);
}
//分别让两个工厂 继承这个抽象工厂类
public class DogFactory extends AbstractFactory {
   @overview
   public Dog getDog(DogTypeEnum type)throws Exception{
    Dog dog = null;
     switch(type){
       case POODLE:
          dog=new Poodler();
       break;
       case ROTTWEILER:
          dog = new Rottweiler();
       break;
       default:
       throw new RuntimeException("unkonwn dog type!"); 
     }
     return dog;
   }
   @overview
   public Color getColor(ColorTypeEnum type){
     return null;
   }
}
public class ColorFactory{
   //获取颜色,简单描述为直接构建实例并调用getColor()方法
   @overview
   public Color getColor(ColorTypeEnum type){
     switch(type){
     case blue:
       return new Blue().getColor();
       break;
     case red:
       return new Red().getColor();
       break;
     case green:
```

```
 return new Green().getColor();
        break;
     default:
        return null;
     }
   }
   public Dog getDog(DogTypeEnum type){
     return null;
   }
}
此时我们将两个工厂类相对的统一了。那么我们这时可以提供一个统一的工厂生产类,FactoryProdu
er
public class FactoryProducer{
   public AbstractFactory getFactory(FactoryTypeEnum type){
    AbstractFactory factory = null;
     switch(type){
     case dog:
       factory = new DogFactory();
        break;
     case color:
        factory = new ColorFactory();
        break;
     default:
        //null
     }
     return factory;
   }
}
```
由此,统一了工厂的生产类。此时你可以通过getFactory();并调用对应的getDog()或者getColor()方 获取对象实例,不同的狗狗拥有不同的肤色。就好像QQ的皮肤一样,一换可以换一整套